## Package 'FastKM'

November 10, 2015

Type Package

Title A Fast Multiple-Kernel Method Based on a Low-Rank Approximation

Version 1.0

Date 2015-10-26

Author

Rachel Marceau, Wenbin Lu, Michele M. Sale, Bradford B. Worrall, Stephen R. Williams, Fang-Chi Hsu, Jung-Ying Tzeng, and Shannon T. Holloway

Maintainer Shannon T. Holloway <sthollow@ncsu.edu>

Description A computationally efficient and statistically rigorous fast Kernel Machine method for multi-kernel analysis. The approach is based on a low-rank approximation to the nuisance effect kernel matrices. The algorithm is applicable to continuous, binary, and survival traits and is implemented using the existing single-kernel analysis software 'SKAT' and 'coxKM'. 'coxKM' can be obtained from http://www.hsph.harvard.edu/xlin/software.html.

License GPL-2

Depends rARPACK, stats, methods

Suggests coxKM, SKAT, survival

NeedsCompilation no

Repository CRAN

Date/Publication 2015-11-10 11:08:14

## R topics documented:

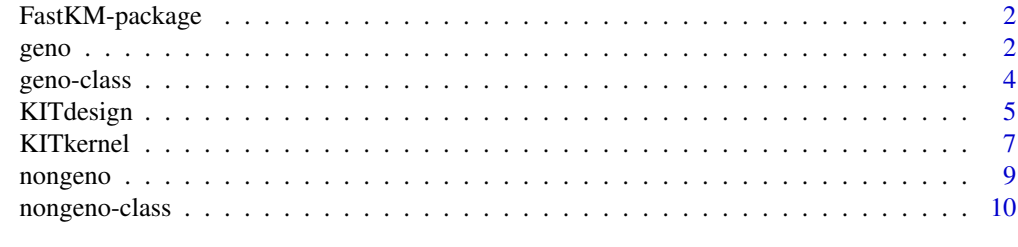

**Index** [11](#page-10-0)

#### Description

A computationally efficient and statistically rigorous fast Kernel Machine method for multi-kernel analysis. The approach is based on a low-rank approximation to the nuisance effect kernel matrices. The algorithm is applicable to continuous, dichotomous, and survival traits and is implemented using the existing single-kernel analysis software 'SKAT' or 'coxKM'.

#### Details

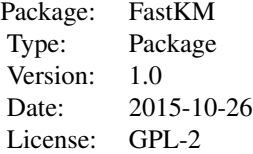

#### Author(s)

Shannon T. Holloway, Rachel Marceau, Wenbin Lu, Michele M. Sale, Bradford B. Worrall, Stephen R. Williams, Fang-Chi Hsu, and Jung-Ying Tzeng

Maintainer: Shannon T. Holloway <sthollow@ncsu.edu>

#### References

Marceau, R., Lu, W., Holloway, S. T., Sale, M. M., Worrall, B. B., Williams, S. R., Hsu, F-C., and Tzeng, J-Y. (2015). A Fast Multiple-Kernel Method with Applications to Detect Gene-Environment Interaction. Genetic Epidemiology, 39, 456-468.

<span id="page-1-1"></span>

geno *Create a geno Object.*

#### Description

Creates an object of class geno containing a matrix of one-column-per-marker formated genotype data, the type of kernel, and the weights to be used to create the kernel matrix. This function is used to simplify the input structure of the call to KITdesign.

#### Usage

```
geno(mat, kernel = "linear", weights = NULL, inheritMode = NA)
```
#### <span id="page-2-0"></span>geno 3

#### Arguments

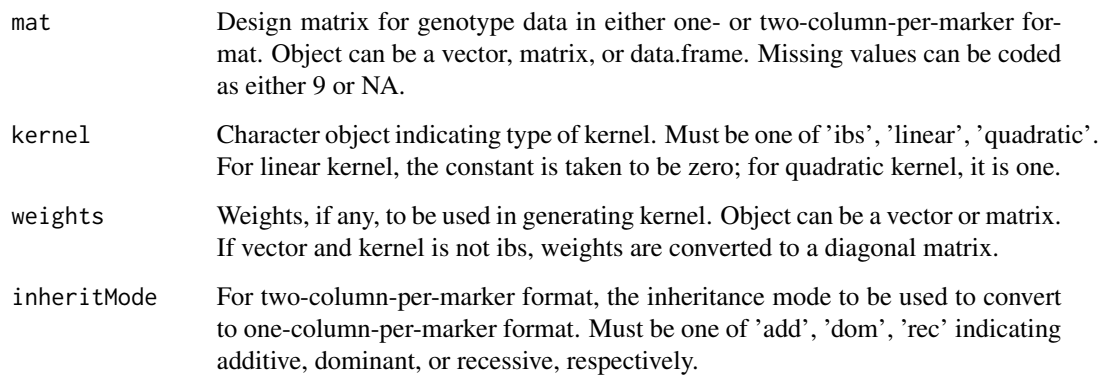

## Details

There are two conventions for genotype data: one- and two-column-per-marker formats. Either format can be used. If genotype data is in one-column format, inheritMode = NA. If genotype data is in two-column format, inheritMode = add/dom/rec.

Non-integer imputed values can be provided. If it is determined that non-integer values are provided and that the kernel was specified as 'ibs,' the kernel will be reset to 'linear.' In addition, if provided in the two-column format, inheritMode will be set to 'add.'

## Value

Returns an object of class geno containing the one-column-per-marker genotype data, the weights to be used in generating the kernel, and the type of kernel to be generated.

## Author(s)

Shannon T. Holloway

## See Also

[nongeno](#page-8-1), [KITdesign](#page-4-1)

```
gdata <- matrix(sample(0:1,40,replace=TRUE,prob=c(0.9,0.1)),ncol=4L)
geno(mat = gdata, kernel = "ibs",
     weights = NULL, inheritMode="add")
```
<span id="page-3-0"></span>

## Description

Class contains all information needed to generate a kernel matrix for genotype data.

## Objects from the Class

Objects can be created by calls of the form new ("geno",  $\dots$ ).

#### Slots

mat: Object of class "matrix or NULL"; one-column-per-marker formatted genotype data.

kernel: Object of class "character"; type of kernel to generate.

weights: Object of class "matrix"; weights to be used when generating kernel matrix.

#### Methods

No methods defined with class "geno" in the signature.

## Note

This class is used to simplify input and logic within the main program. New objects of this class should be created only through function geno().

## Author(s)

Shannon T. Holloway

#### See Also

[geno](#page-1-1), [nongeno](#page-8-1)

## Examples

showClass("geno")

<span id="page-4-1"></span><span id="page-4-0"></span>KITdesign *A Fast Multiple-Kernel Method Based on a Low-Rank Approximation with Design Matrix Inputs*

## Description

A computationally efficient and statistically rigorous fast Kernel Machine method for multi-kernel analysis. The approach is based on a low-rank approximation to the nuisance effect kernel matrices. The algorithm is applicable to continuous, dichotomous, and survival traits and is implemented using the existing single-kernel analysis software 'SKAT' or 'coxKM'. This function accepts as input objects of class geno and/or nongeno containing a design matrix, kernel type, and weights.

## Usage

KITdesign(y, matA, matB, matC=NULL, x=NULL, trait=NULL, delta=NULL, standardize=TRUE, ...)

## Arguments

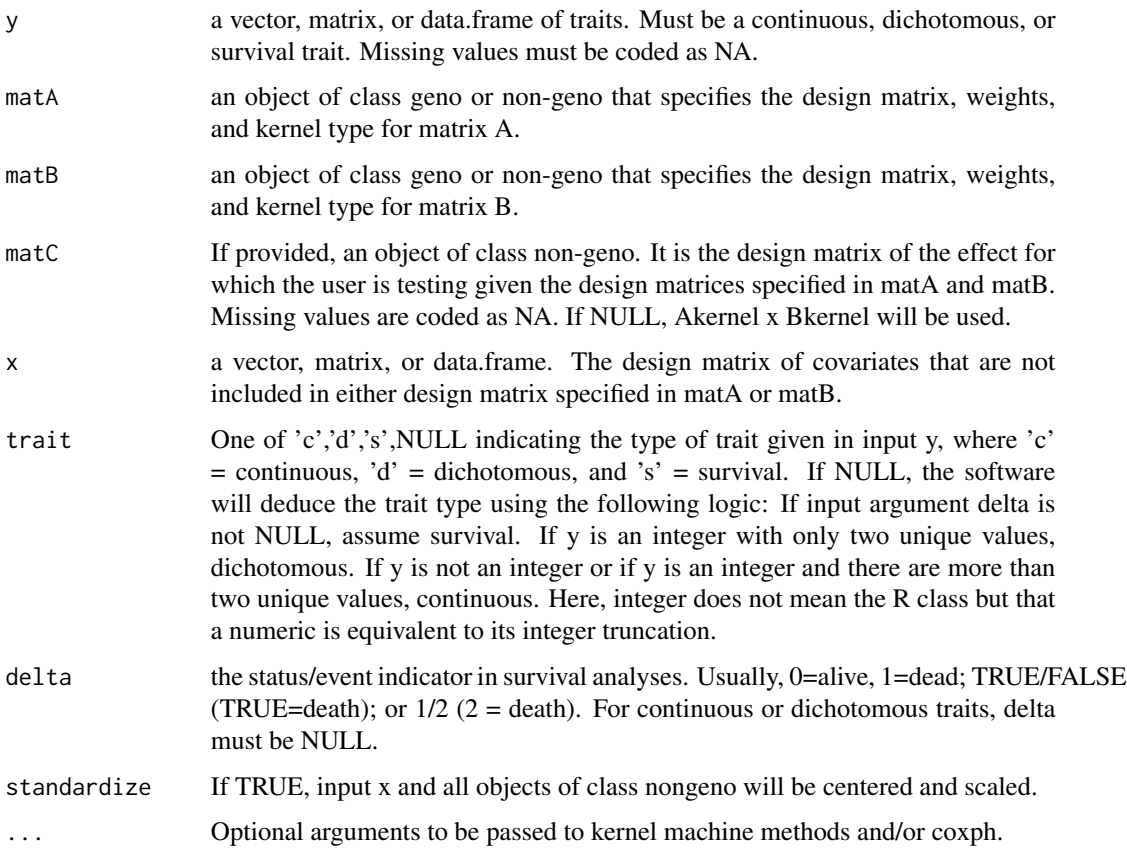

#### Details

If missing values are provided in matA, matB, matC, y, or x, individuals with missing values in any of these inputs will be removed from all calculations.

The function SKAT\_Null\_Model and SKAT of the 'SKAT' R package are used to obtain p-values for continuous and dichotomous traits. For survival traits, Surv and coxph of the 'survival' package and coxKM of the R package 'coxKM' are used. The ellipsis in the call to KITdesign can be used to adjust the default setting of the Kernel Machine methods and coxph. At the time of this documentation, coxph and coxKM have an overlap in argument names, namely 'weights.' If weights are provided by user through the ellipsis, it is assumed that this refers to coxph.

At the time of writing this documentation, the R package 'coxKM' is not available through the CRAN repository, but can be obtained from http://www.hsph.harvard.edu/xlin/software.html. This package is only required to be installed if survival traits are analyzed. Only version 0.3 and above of coxKM can be used with this package.

The algorithm maintains the highest possible proportion of variability in both kernel matrices.

#### Value

A list is returned.

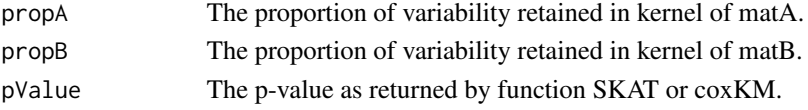

#### Author(s)

Shannon Holloway, Rachel Marceau, Wenbin Lu, Michele M. Sale, Bradford B. Worrall, Stephen R. Williams, Fang-Chi Hsu, and Jung-Ying Tzeng.

## References

Marceau, R., Lu, W., Holloway, S. T., Sale, M. M., Worrall, B. B., Williams, S. R., Hsu, F-C., and Tzeng, J-Y. A Fast Multiple-Kernel Method with Applications to Detect Gene-Environment Interaction. Genetic Epidemiology, 39, 456-468.

```
if( requireNamespace("SKAT", quietly=TRUE) ) {
 matA \leq matrix(data = rnorm(100*20), nrow = 100, ncol = 20)
 matB \le matrix(data = rnorm(100), nrow = 100, ncol = 1)
 y <- rnorm(100)
 KITdesign(y = y,matA = nongeno(matA, kernel = "linear"),
           matB = nongeno(matB, kernel = "linear"))
```
<span id="page-6-0"></span>KITkernel *A Fast Multiple-Kernel Method Based on a Low-Rank Approximation with Kernel Inputs.*

## Description

A computationally efficient and statistically rigorous fast Kernel Machine method for multi-kernel analysis. The approach is based on a low-rank approximation to the nuisance effect kernel matrices. The algorithm is applicable to continuous, dichotomous, and survival traits and is implemented using the existing single-kernel analysis software 'SKAT' and/or 'coxKM'. This function accepts as input kernel matrices.

## Usage

```
KITkernel(y, kmatA, kmatB, kmatC = NULL, x = NULL,
          AkernelC = 0.0, BkernelC = 0.0, trait = NULL, delta = NULL,
          standardize = TRUE, ...)
```
## Arguments

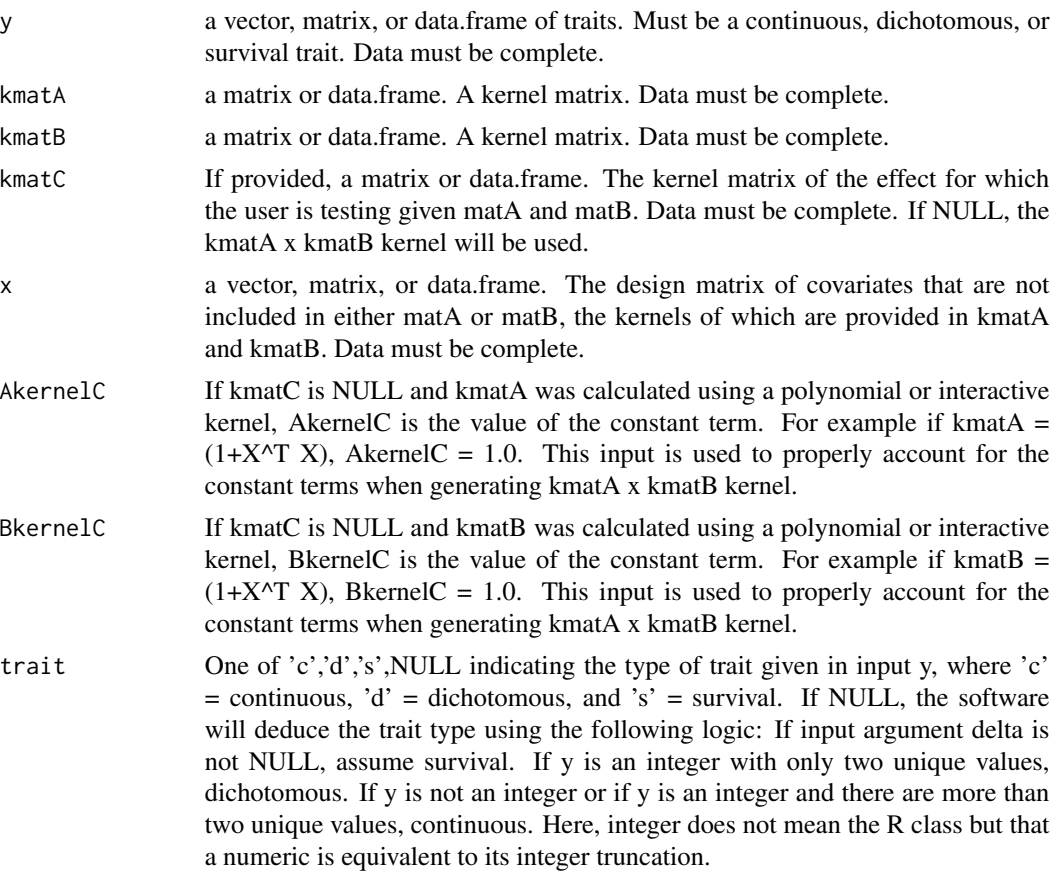

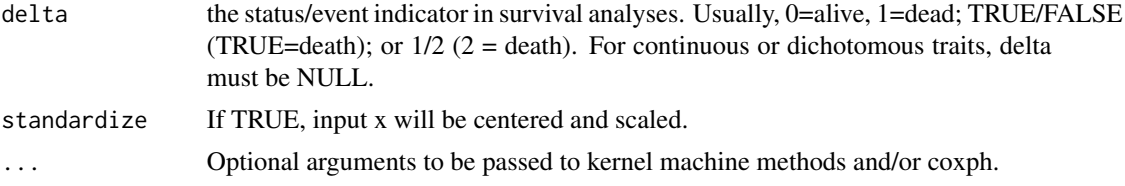

#### Details

The function SKAT\_Null\_Model and SKAT of the 'SKAT' R package are used to obtain p-values for continuous and dichotomous traits. For survival traits, Surv and coxph of the 'survival' package and coxKM of the R package 'coxKM' are used. The ellipsis in the call to KITkernel can be used to adjust the default setting of the Kernel Machine methods and coxph. At the time of this documentation, coxph and coxKM have an overlap in argument names, namely 'weights.' If weights are provided by user through the ellipsis, it is assumed that this refers to coxph.

At the time of writing this documentation, the R package 'coxKM' is not available through the CRAN repository, but can be obtained from http://www.hsph.harvard.edu/xlin/software.html. This package is only required to be installed if survival traits are analyzed. Only version 0.3 and above of 'coxKM' can be used with this package.

The algorithm maintains the highest possible proportion of variability in both kernel matrices.

#### Value

A list is returned.

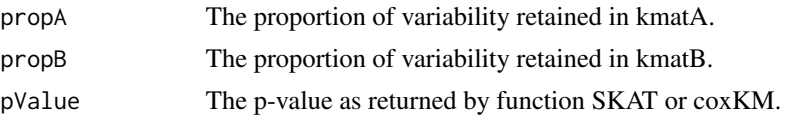

#### Author(s)

Shannon Holloway, Rachel Marceau, Wenbin Lu, Michele M. Sale, Bradford B. Worrall, Stephen R. Williams, Fang-Chi Hsu, and Jung-Ying Tzeng.

## References

Marceau, R., Lu, W., Holloway, S. T., Sale, M. M., Worrall, B. B., Williams, S. R., Hsu, F-C., and Tzeng, J-Y. A Fast Multiple-Kernel Method with Applications to Detect Gene-Environment Interaction. Genetic Epidemiology, 39, 456-468.

```
if( requireNamespace("SKAT", quietly=TRUE) ) {
 matA \le matrix(data = rnorm(100*20), nrow = 100, ncol = 20)
 matB \le matrix(data = rnorm(100), nrow = 100, ncol = 1)
 y <- rnorm(100)
 kmatA <- (1 + tcrossprod(matA, matA))^2kmatB <- tcrossprod(matB,matB)
```
#### <span id="page-8-0"></span>nongeno 9

}

```
KITkernel(y = y, kmatA = kmatA, kmatB = kmatB, AkernelC = 1.0)
```
#### <span id="page-8-1"></span>nongeno *Create a nongeno Object*

## Description

Creates an object of class nongeno containing a non-genotype design matrix, the type of kernel to generate, and the weights to be used to create the kernel matrix. This function is used to simplify the input structure of the call to KITdesign.

#### Usage

```
nongeno(mat, kernel = "linear", weights = NULL)
```
## Arguments

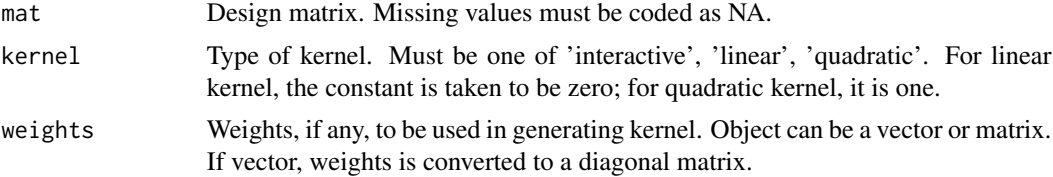

## Value

Returns an object of class nongeno containing the design matrix, the weights to be used in generating the kernel, and the type of kernel to be generated.

## Author(s)

Shannon T. Holloway

#### See Also

[geno](#page-1-1), [KITdesign](#page-4-1)

```
ngdata <- matrix(rnorm(40),ncol=4L)
```

```
nongeno(mat = ngdata, kernel = "linear", weights = NULL)
```
<span id="page-9-0"></span>nongeno-class *Class* "nongeno"

## Description

Class contains all information needed to generate a kernel matrix for non-genotype data.

## Objects from the Class

Objects can be created by calls of the form new("nongeno", ...).

## Slots

mat: Object of class "matrix or NULL"; design matrix.

kernel: Object of class "character"; type of kernel to generate.

weights: Object of class "matrix"; weights to be used when generating kernel matrix.

## Methods

No methods defined with class "nongeno" in the signature.

## Note

This class is used to simplify input for and logic within the main program. New objects of this class should be created only through function nongeno().

## Author(s)

Shannon T. Holloway

## See Also

[geno](#page-1-1), [nongeno](#page-8-1)

#### Examples

showClass("nongeno")

# <span id="page-10-0"></span>Index

∗Topic classes geno-class, [4](#page-3-0) nongeno-class, [10](#page-9-0)

FastKM *(*FastKM-package*)*, [2](#page-1-0) FastKM-package, [2](#page-1-0)

geno, [2,](#page-1-0) *[4](#page-3-0)*, *[9,](#page-8-0) [10](#page-9-0)* geno-class, [4](#page-3-0)

KITdesign, *[3](#page-2-0)*, [5,](#page-4-0) *[9](#page-8-0)* KITkernel, [7](#page-6-0)

nongeno, *[3,](#page-2-0) [4](#page-3-0)*, [9,](#page-8-0) *[10](#page-9-0)* nongeno-class, [10](#page-9-0)